## Configuração UFJF-WIFI Android 26/04/2024 00:13:20

## **Imprimir artigo da FAQ**

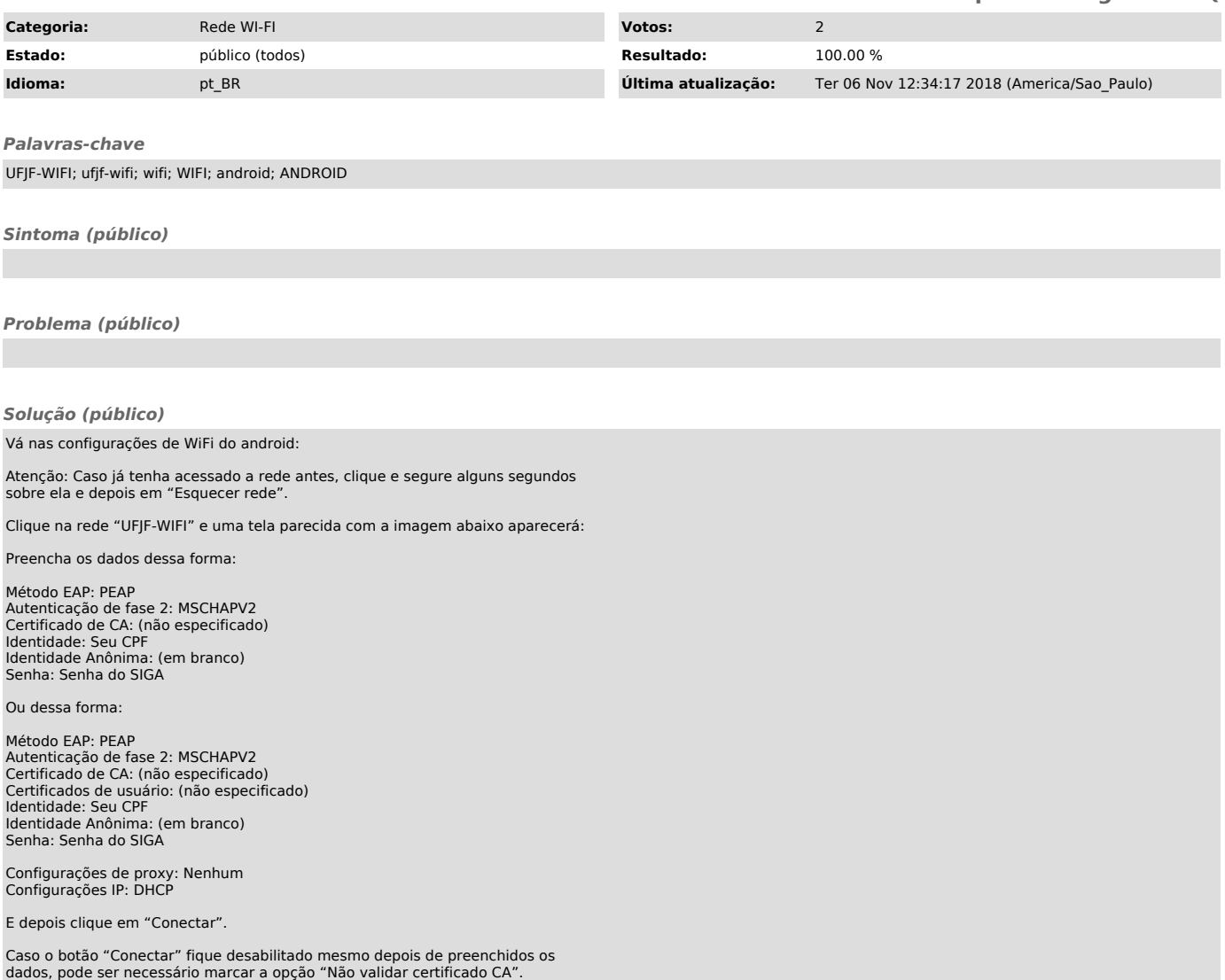